### **مجموعة اكواد بسيطة تشرح ببساطة مقدمة عن لغة السمبلى باستخدام محررر**

**Emu8086**

 **المرفق مع البرنامجر**

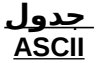

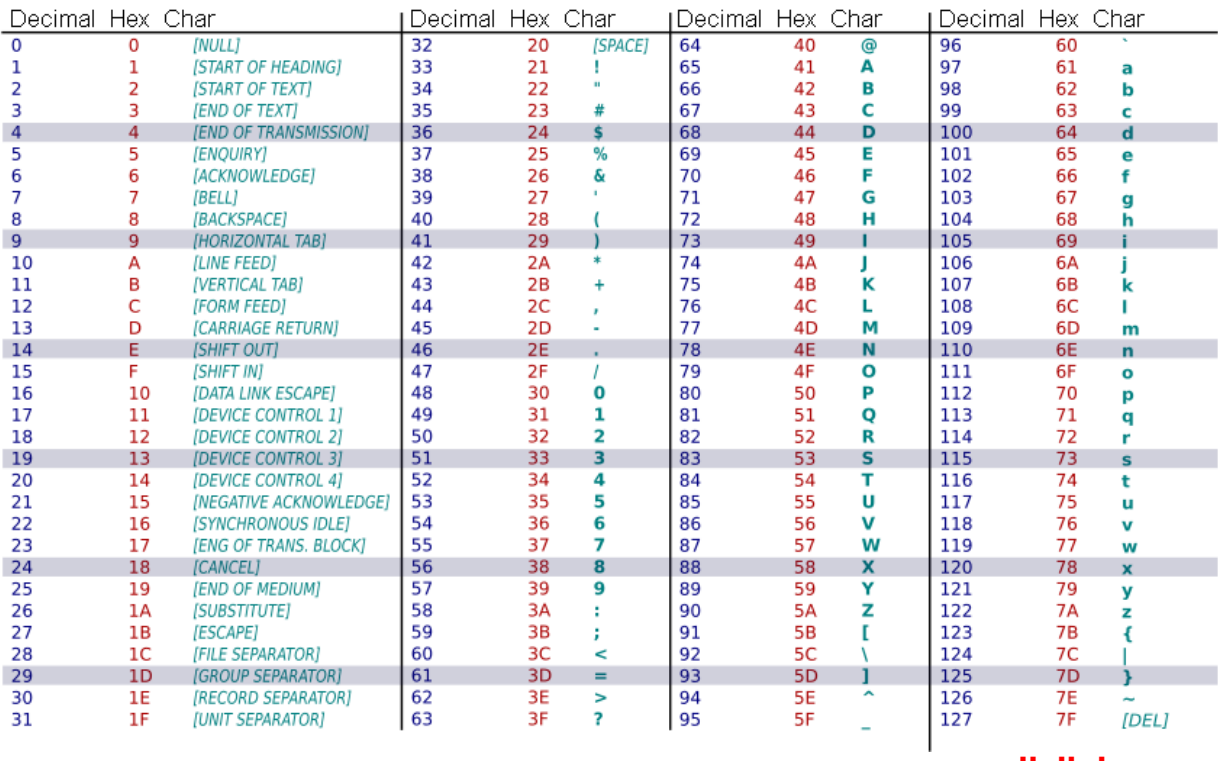

 **كود مرحبا بالعالم**

**.model tiny .code org 100h** 

**main proc near**

**mov ah,09h mov dx,offset message int 21h** 

**mov ah,4ch mov al,00 int 21h** 

**endp message db "Hello World \$"** 

emu8086 - assembler and microprocessor emulator 4.08  $\begin{array}{|c|c|c|}\hline \multicolumn{1}{|c|}{\textbf{}} & \multicolumn{1}{|c|}{\textbf{}}\hline \multicolumn{1}{|c|}{\textbf{}}\hline \multicolumn{1}{|c|}{\textbf{}}\hline \multicolumn{1}{|c|}{\textbf{}}\hline \multicolumn{1}{|c|}{\textbf{}}\hline \multicolumn{1}{|c|}{\textbf{}}\hline \multicolumn{1}{|c|}{\textbf{}}\hline \multicolumn{1}{|c|}{\textbf{}}\hline \multicolumn{1}{|c|}{\textbf{}}\hline \multicolumn{1}{|c|}{\textbf{}}\$ file edit bookmarks assembler emulator math ascii-codes help  $\Box$  $\mathbf{r}$ ✿ H ь  $\blacksquare$ 團  $\mathcal{R}$ Ŷ 值 齸 ▼  $examples$ emulate calculator convertor options help about new open compile save  $R1$  $\blacktriangle$ **M2**  $R3$ .model tiny ; com program , Code Data & Stack in one 64K Segment<br>.code ; code segment<br>org 100h ; code starts at offset 100h  $04$  $\overline{05}$ 06 07 08  ${\varnothing}9$  $\frac{10}{11}$ <br> $\frac{11}{12}$ main proc near nov ah,09h ; function to display a string<br>nov dx,offset message ; offset of Message string terminating with \$<br>int 21h ; dos interrupt  $13$  $14$  $15$ 16<br>17<br>18<br>19<br>20<br>21<br>22<br>23 nov ah,4ch ; function to terminate<br>nov al,00<br>int 21h ; Dos Interrupt endp nessage db "Hello World \$"; Message to be displayed terminating wit! 24 end main

### **كود اعادة طباعة حرف مدخل**

#### **.data**

**.code** 

**mov ah, 1h int 21h** 

**mov dl, al mov ah, 2h int 21h** 

**end**

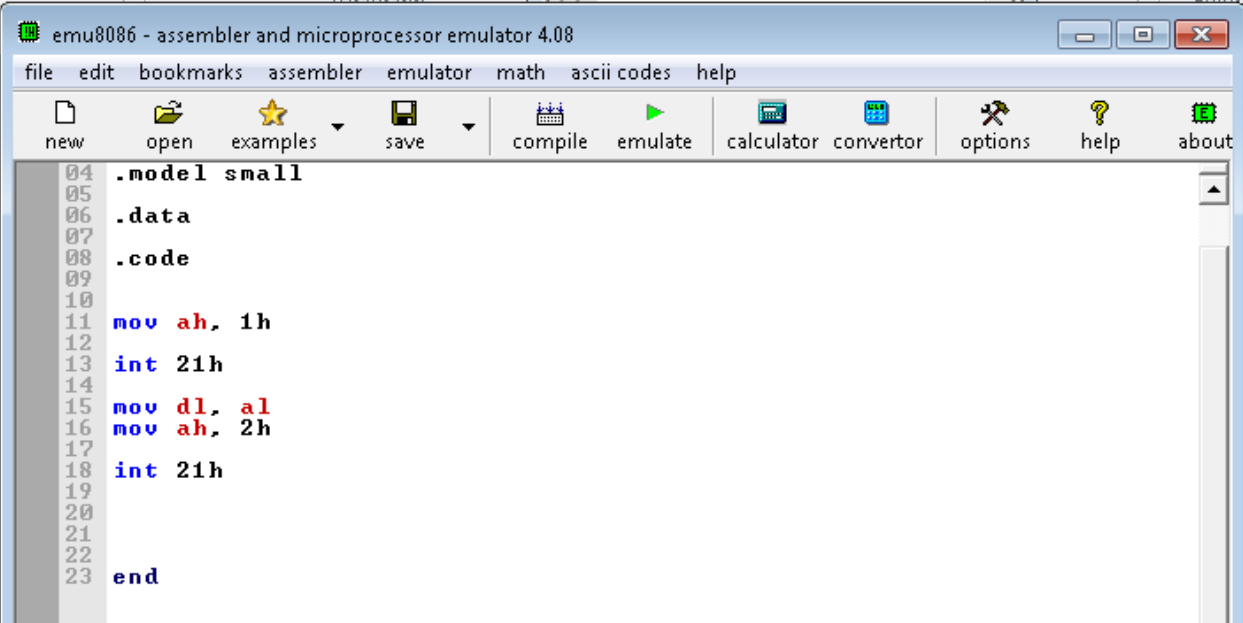

**كود عرض رقم 2 عن طريق اضافة ما يقابله من جدول ASCII**

 **حيث ان الرمز المقابل ل 50**

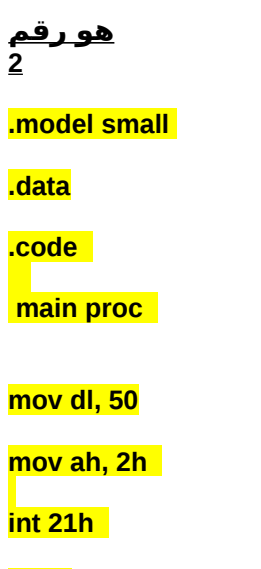

**endp**

**end main**

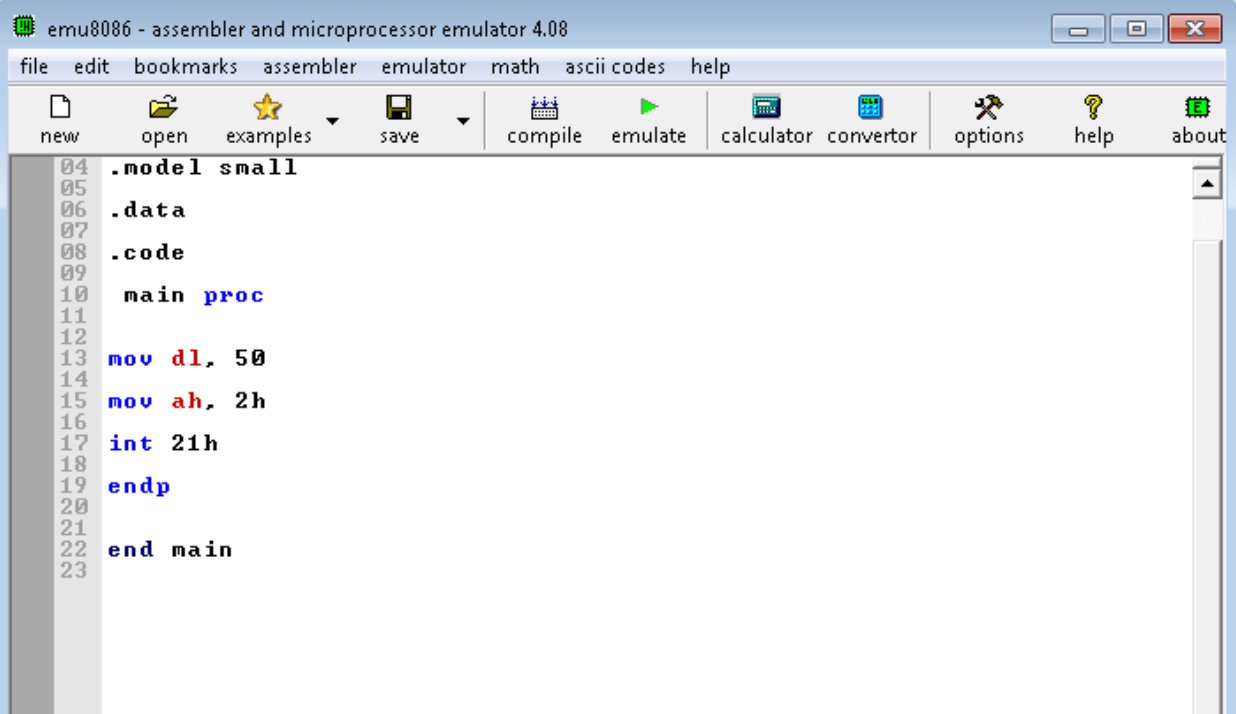

 **كود جمع رقمين فى Hex و عرض الرمز المقابل له**

**.model small .data .code main proc mov dl, 2h add dl, 30h mov ah, 2h** 

**int 21h** 

**endp**

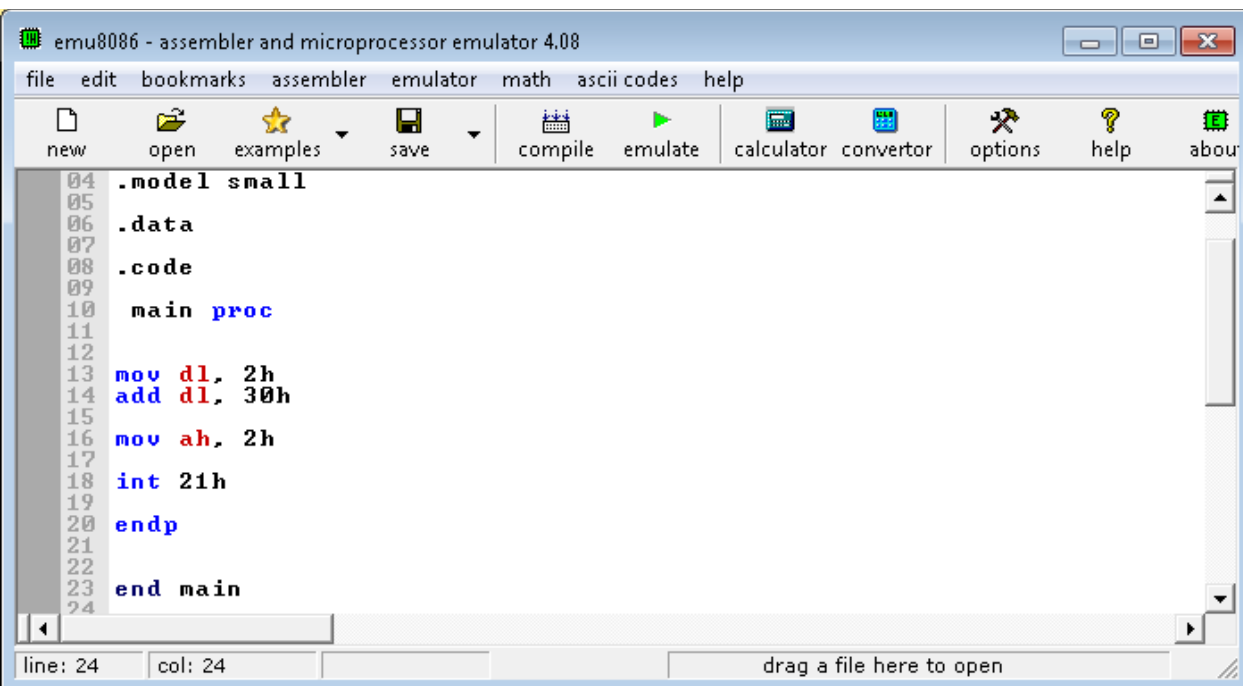

# **كود عرض ناتج جمع رقمين**

**.model small** 

**.data**

**.code** 

**main proc** 

**mov dl, 2** 

**mov dl ,2**

**add dl, 48**

**mov ah, 2h** 

**int 21h** 

**endp**

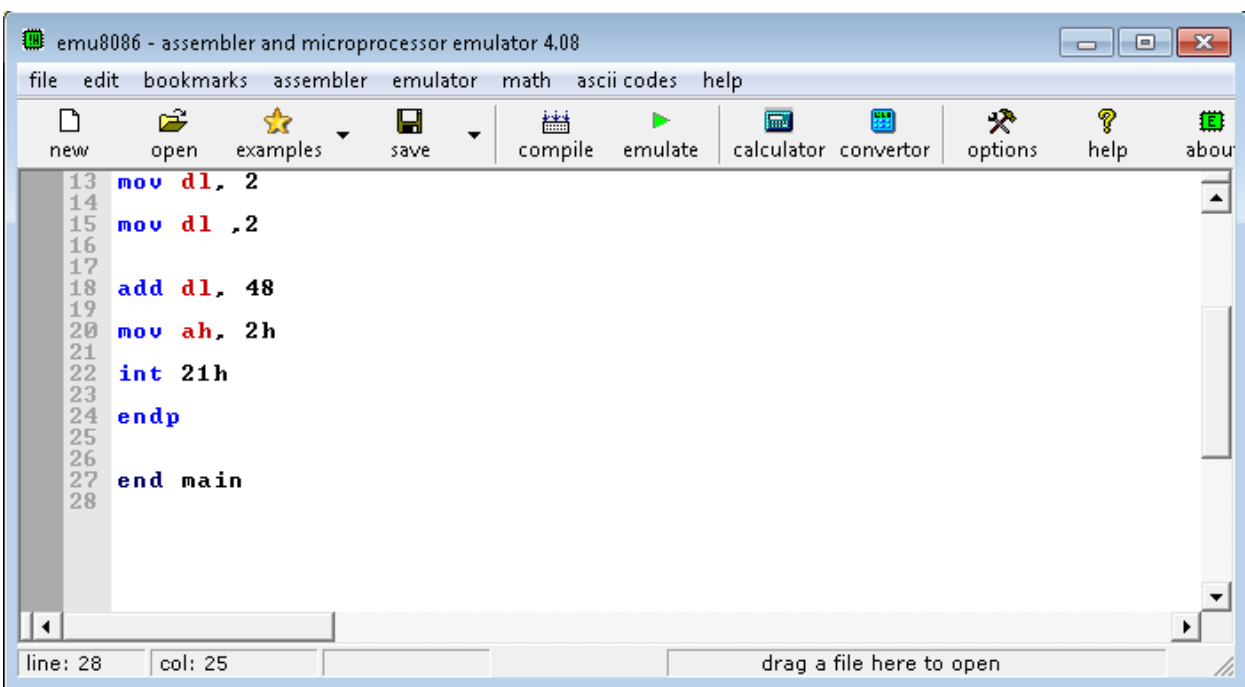

# **كود عرض ناتج عمليى طرح**

**.model small** 

**.data**

**.code** 

**main proc** 

**mov dl, 2** 

**sub dl ,1**

**add dl, 48**

**mov ah, 2h** 

**int 21h** 

**endp**

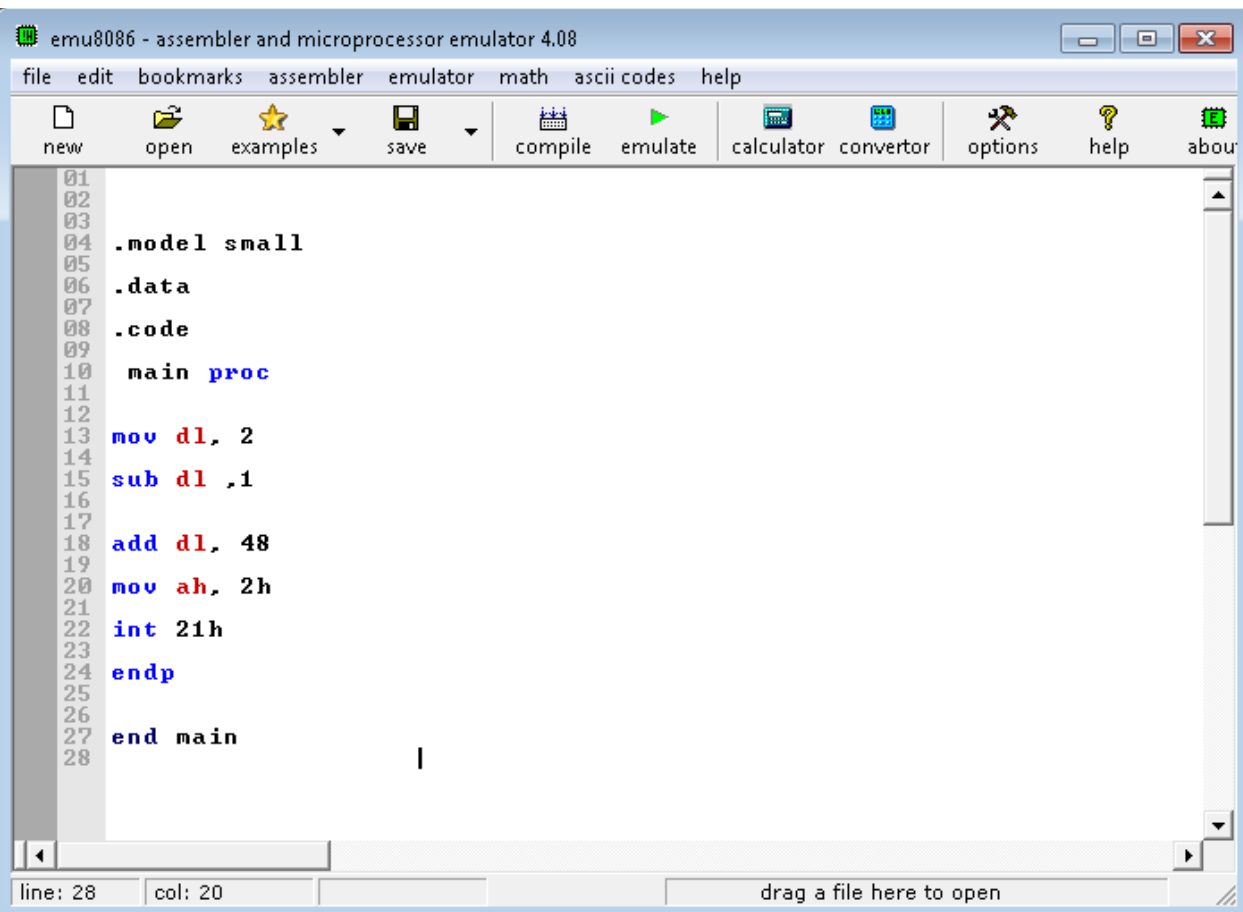

 **تعريف متغير و اعطاءه قيمة**

**.model small** 

**.data**

 **count1 db 2 ; المتغير .code** 

**main proc** 

**mov dl, count1** 

**add dl, 48**

**mov ah, 2h** 

**int 21h** 

**endp**

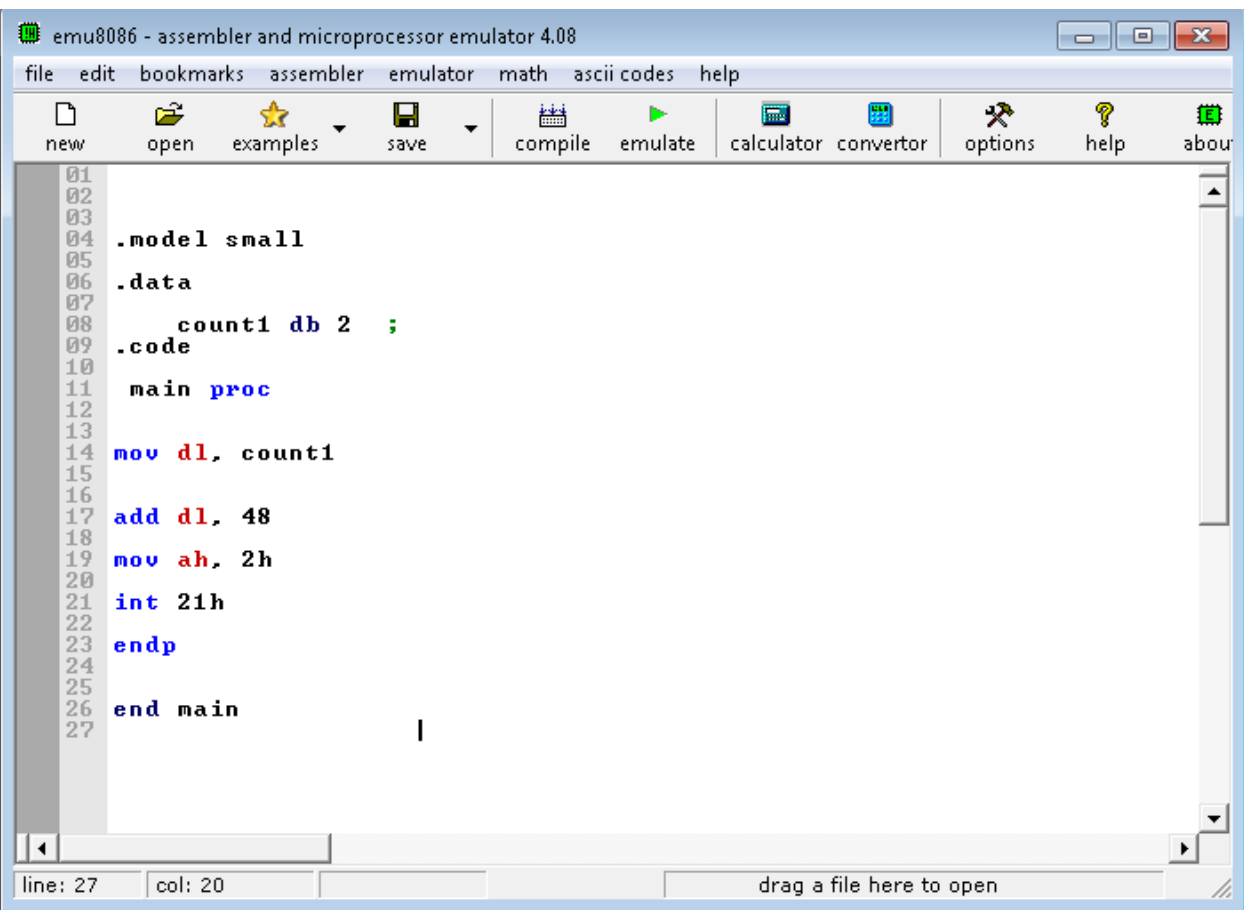

# **كيفية تخزين قسمة اقل الى مسجل ذو قيمة اكبر**

**.model small** 

**.data var1 db 1 ;**

**.code** 

**main proc** 

**mov ax, 0**

**add al, var1** 

**endp**

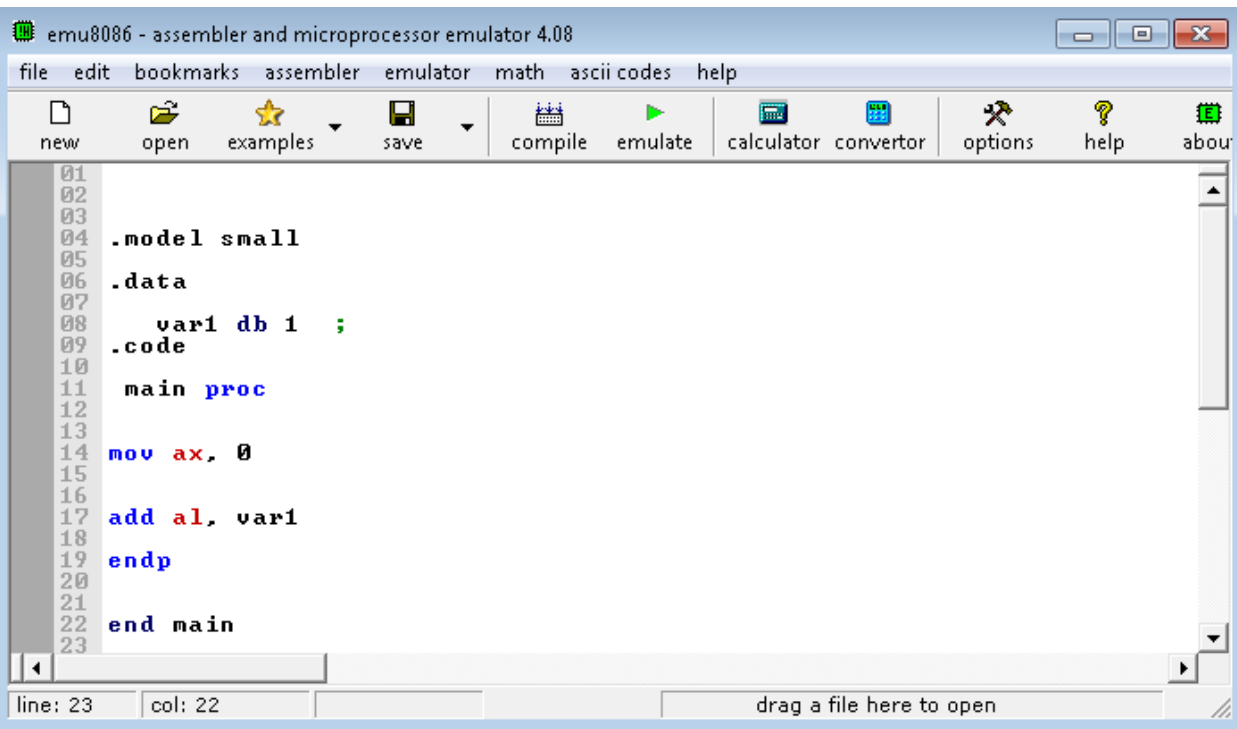

### **زيادة تلقائية بمعدل 1**

**.model small .data .code main proc mov dl, 3** 

**inc dl ; الزيادةر** 

**add dl, 48 mov ah, 2h** 

**int 21h** 

**endp**

**end main**

**انقاص تلقئى للقيمة بمعدل 1**

**.model small .data .code main proc mov dl, 3** 

 **النقاص يحدث هنا ; dl dec**

**add dl, 48 mov ah, 2h** 

**int 21h** 

**endp**

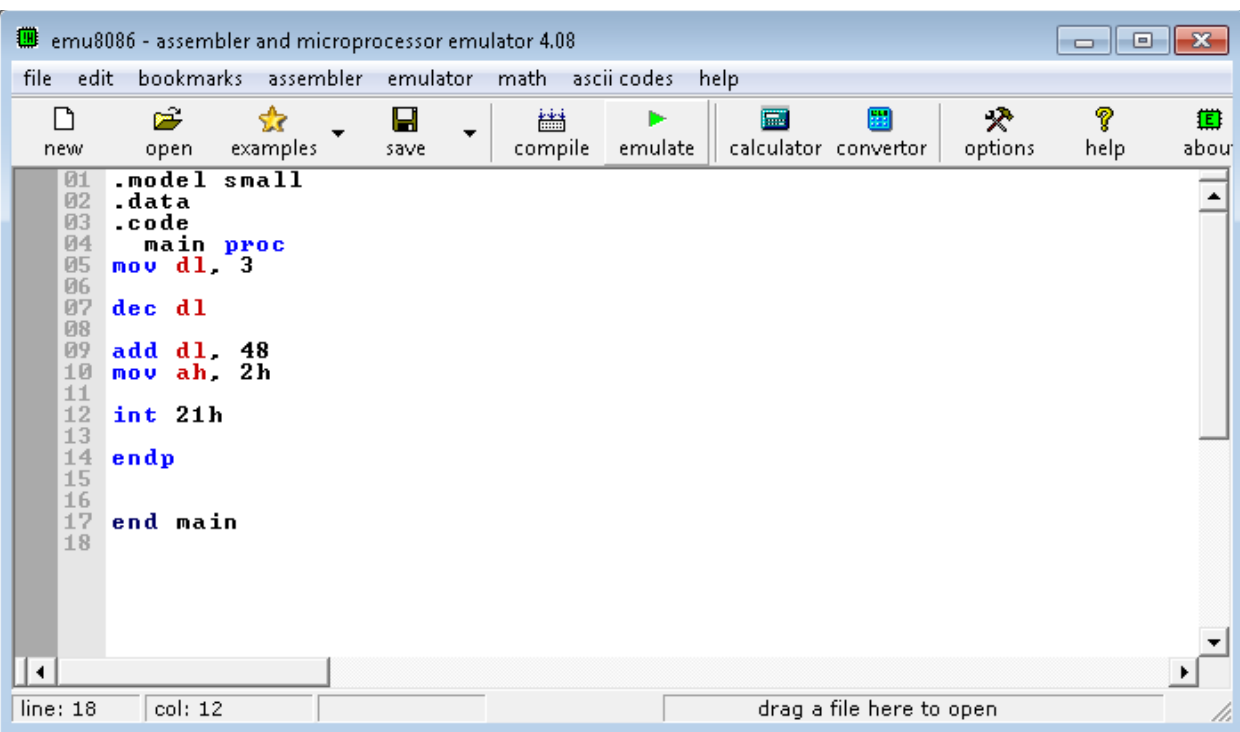

## **مثال على القفز الى نقطة**

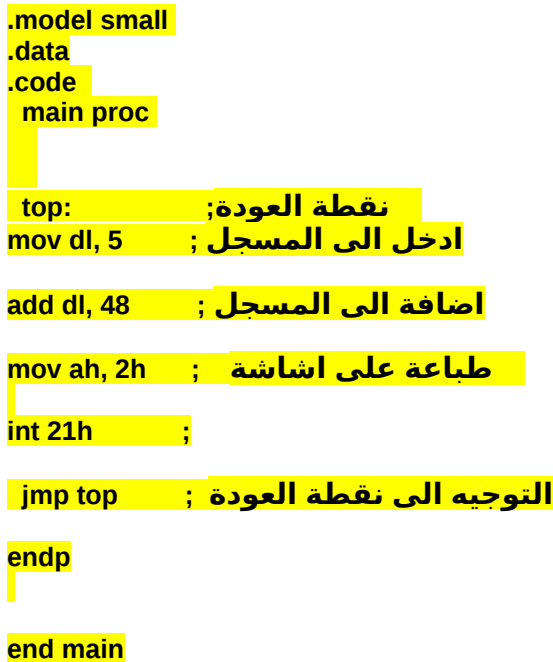

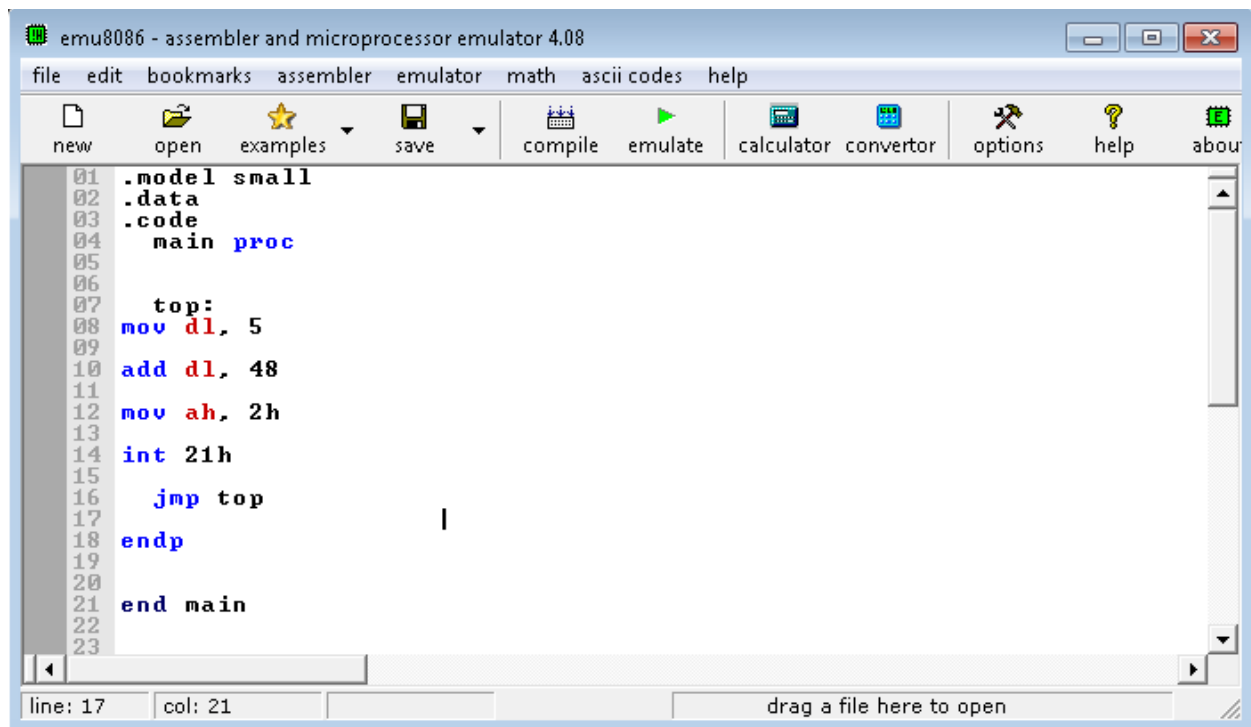

# **كود جملة دوارة مع التحكم فى عدد المرات**

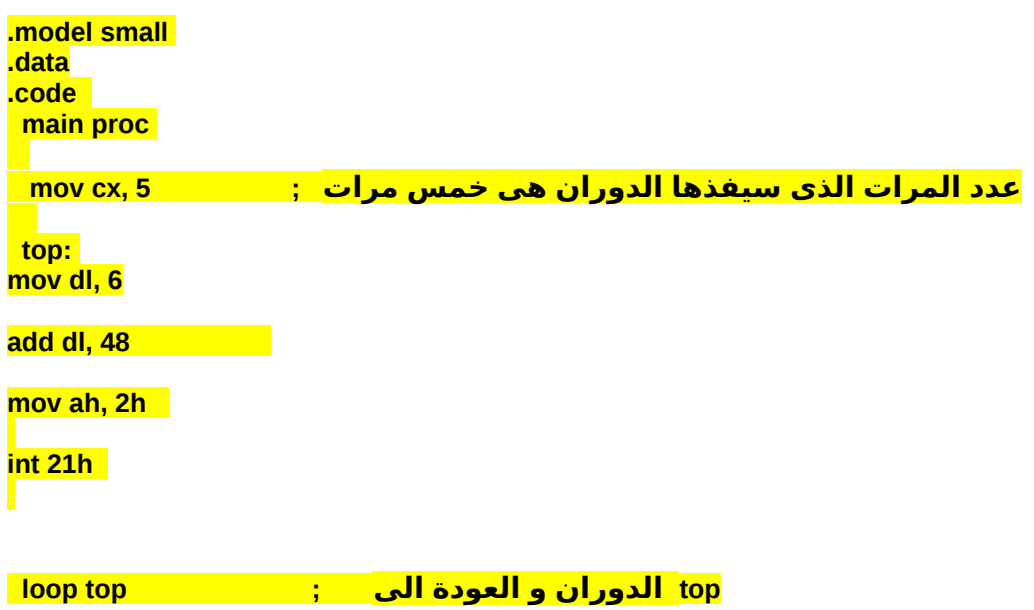

**endp**

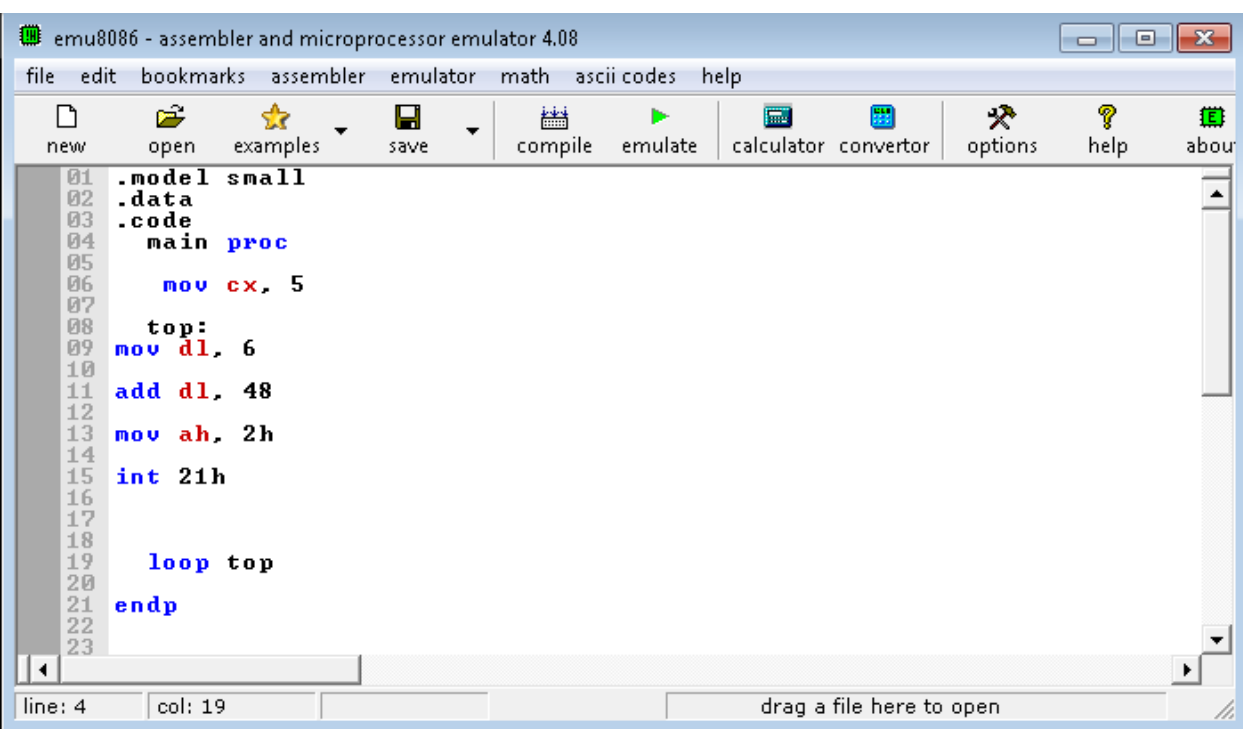

# **مثال على الجمل الدوارة المركبة**

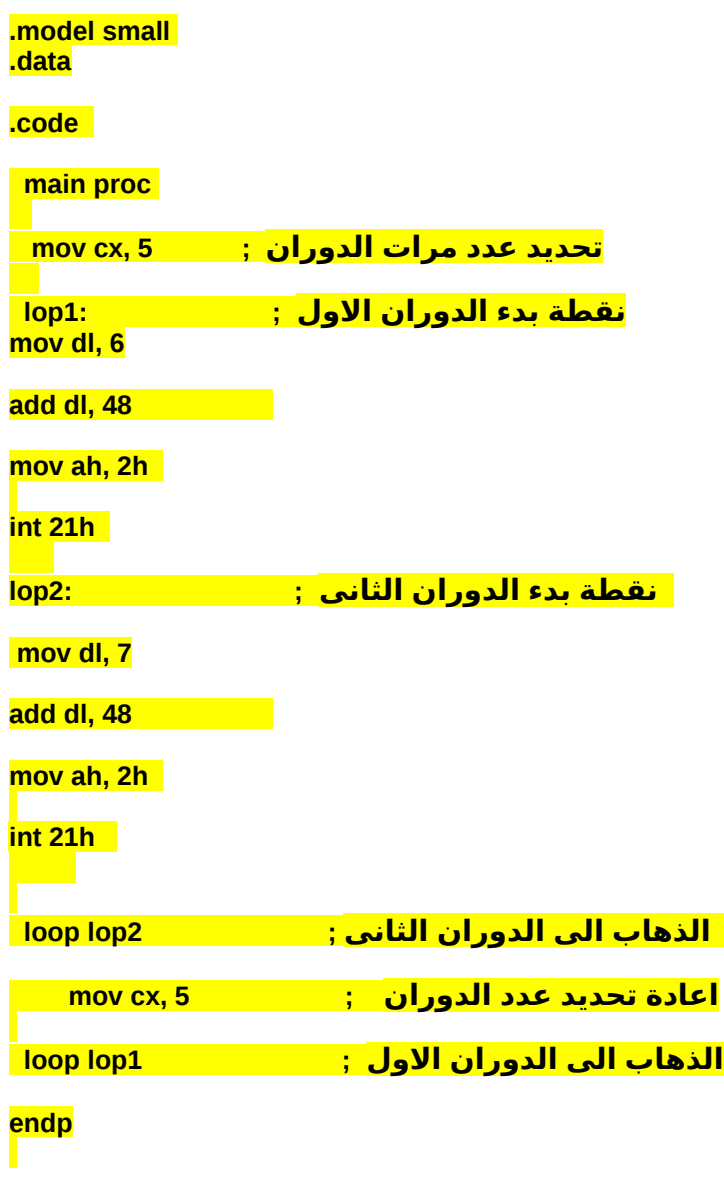

```
\begin{bmatrix} \emptyset1 & \text{model small} \\ \emptyset2 & \text{data} \end{bmatrix}\overline{\mathfrak{g}}\overline{\mathfrak{g}}.code
    04
                      main proc
    \overline{05}06nov cx 5
   \frac{67}{08}08 lop1:<br>09 mov dl. 6
10<br>
11 add dl. 4<br>
11 add dl. 4<br>
12<br>
13 mov ah. 2<br>
14<br>
15 int 21h<br>
16<br>
17 lop2:<br>
18<br>
19<br>
21 add dl. 4<br>
22<br>
21 add dl. 4<br>
22<br>
23 mov ah. 2<br>
24<br>
25 int 21h<br>
26<br>
26<br>
27<br>
26<br>
27<br>
26<br>
20 pop lo<br>
29<br>
29<br>
20 pop lo<br>
29<br>
29<br>
20 pop
              add dl 48
              nov ah, 2h
                 mov dl 7
              add d1 48
              nov ah 2h
                      loop lop2
                                             mov cx, 5
                      loop lop1
```
**مثال على Push & pop وظيفة Pop هى الحصول على اخر قيمة تم ادخالها بطريق Push .model small .data**

**.code main proc** 

**mov ax, 1 push ax**

**pop cx** 

**mov ah, 2h** 

**int 21h**  

**endp**

```
01 .model small<br>02 .data<br>03 .code
 \overline{04}main proc
 05
 06 <mark>mov ax, 1</mark><br>07 push ax
 \frac{0.9}{0.8}09 pop cx<br>
10<br>
11 mov ah, 2h<br>
12<br>
13 int 21h<br>
14<br>
15<br>
16<br>
16<br>
17 endp<br>
18<br>
29 end main<br>
21<br>
22<br>
22
              pop cx
```
**مثال على popf & pushf**

**.model small .data** 

**Veribl dw "Hello" .code main proc** 

**pushf**

**pop Veribl push Veribl popf** 

**mov ah, 2h** 

**int 21h** 

**endp**

**end main**

 **انشاء اجراء و استدعاؤه**

**.model small .data** 

**.code** 

 **main proc** 

 **call myproc**

 **endp** 

 **myproc proc mov dl, 5** 

 **add dl, 48**

 **mov ah, 2h int 21h** 

 **ret**

 **myproc endp**

**end main**

```
01 .model small
 \frac{61}{62} . data
 04
 04<br>06 code<br>07<br>08
08<br>
09 main p:<br>
10<br>
11<br>
11<br>
12<br>
13 endp<br>
may<br>
ca<br>
14<br>
15 myproc<br>
mov<br>
add<br>
17<br>
20 mov<br>
int<br>
22<br>
21<br>
21<br>
22<br>
22<br>
22<br>
22<br>
22<br>
25<br>
29<br>
20<br>
21<br>
25<br>
27<br>
28<br>
27<br>
27<br>
27<br>
28<br>
27<br>
28<br>
27<br>
28<br>
27<br>
28<br>
27<br>
28<br>
27<br>
28<br>
27<br>
28<br>
27<br>
28
 09main proc
                                            call myproc
                        myproc proc<br>mov dl. 5
                                      add d1 48
                                  \frac{\text{mov } \text{ah}}{\text{int } 21\text{h}}myproc endp
```
#### **مثال على And**

**.model small .data** 

### **.code**

 **main proc** 

 **mov ah, 00000101b mov bh, 00000001b** 

 **and ah, bh** 

 **endp** 

**end main**

**مثال على Or**

**.model small .data .code main proc mov ah, 00000100b mov bh, 00000011b or ah, bh** 

**end main**

 **endp** 

```
$$$$$$$$$$$$$$$$$$$$$$$$$$$$$$$$$$$$$$$$$$$$$$$$$$$$$$$$$$$$$$$
```
**مثال على Xor**

**.model small .data** 

**.code** 

 **main proc** 

 **mov ah, 11111111b mov bh, 11111110b** 

 **xor ah, bh** 

 **endp** 

**end main**

**\$\$\$\$\$\$\$\$\$\$\$\$\$\$\$\$\$\$\$\$\$\$\$\$\$\$\$\$**

**مثال على not**

**.model small .data** 

**.code** 

```
 main proc 
 mov ah, 01111110b
 not ah
```
 **endp** 

**end main**

**\$\$\$\$\$\$\$\$\$\$\$\$\$\$\$\$\$\$\$\$\$**

**مثال على test**

**.model small .data** 

**.code** 

 **main proc** 

 **mov ah, 01111110b test ah, 01111110b** 

 **endp** 

**end main**

**\$\$\$\$\$\$\$\$\$\$\$\$\$\$\$\$\$\$\$\$\$\$\$\$**

 **مثال على المقارنة بين قيمتن ايهما اكبر و معرفة النتيجة من خلل Flag**

**ZF , CF**

**.model small .data** 

**.code** 

 **main proc** 

 **mov ax, 5**

 **cmp ax, 5** 

 **Endp**

# **القفز المشروط**

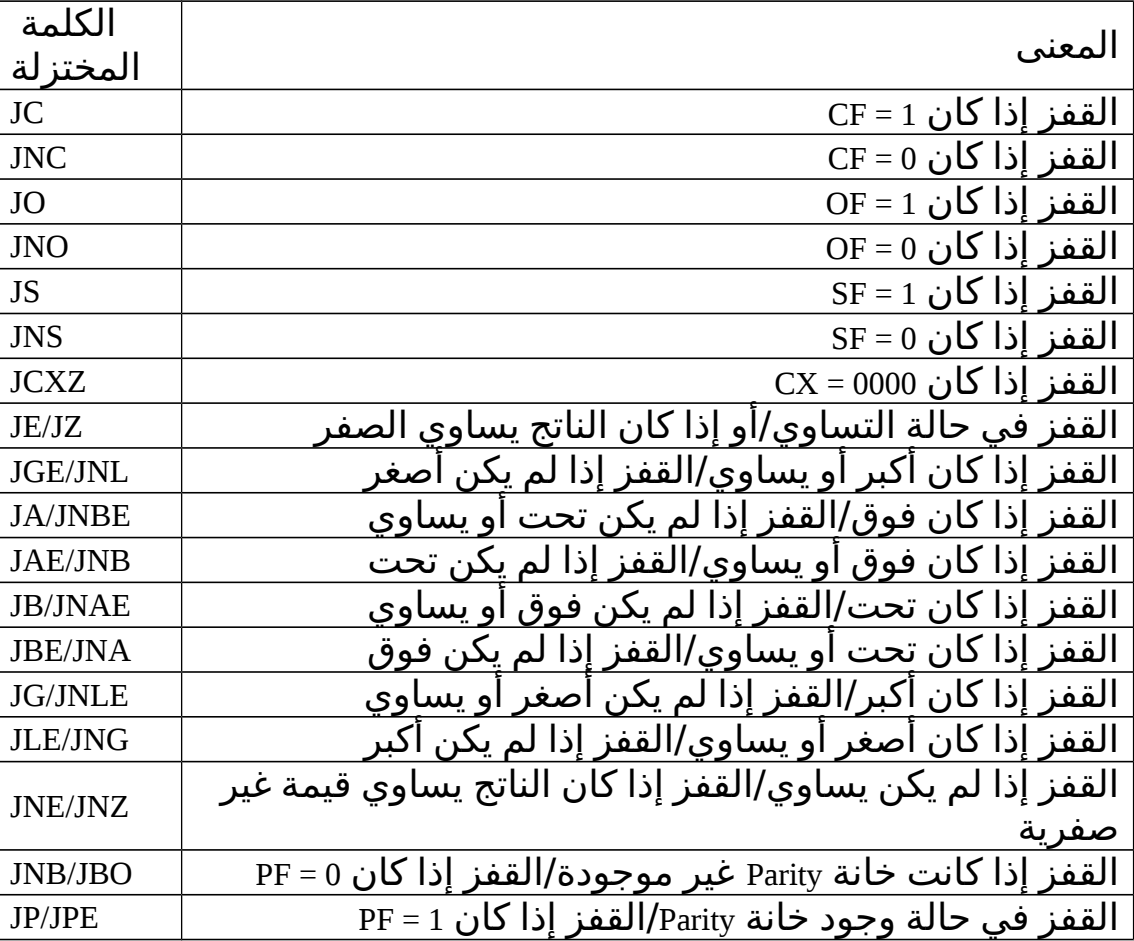

 **مثال على القفز فى حالة اذا كان Flag = fz عند المقارنة**

**.model small .data** 

**.code** 

 **main proc** 

 **mov ax, 5**

 **cmp ax, 5** 

 **jz lp1** 

 **mov bx, 1** 

 **lp1:**

 **mov bx, 6**

 **Endp**

### **end main**

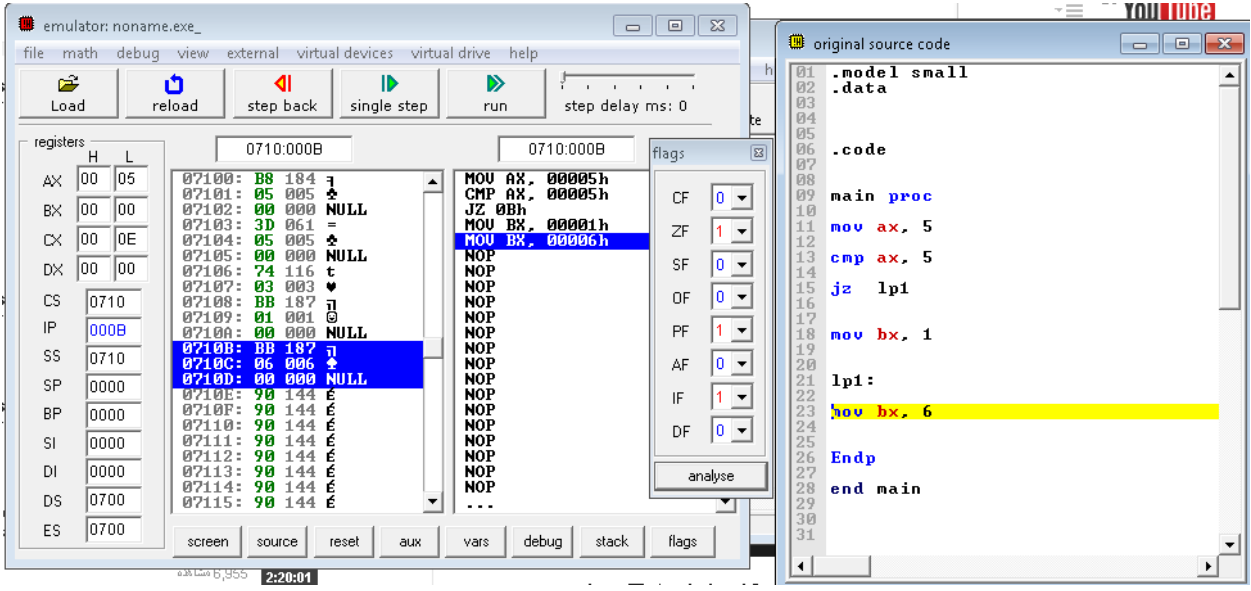

#### **مثال على القفز فى حالة التساوى Je**

**.model small .data** 

**.code** 

 **main proc** 

 **mov ax, 100**

 **cmp ax, 100** 

 **je lp1** 

 **mov bx, 1** 

### **lp1:**

 **mov bx, 6**

 **Endp**

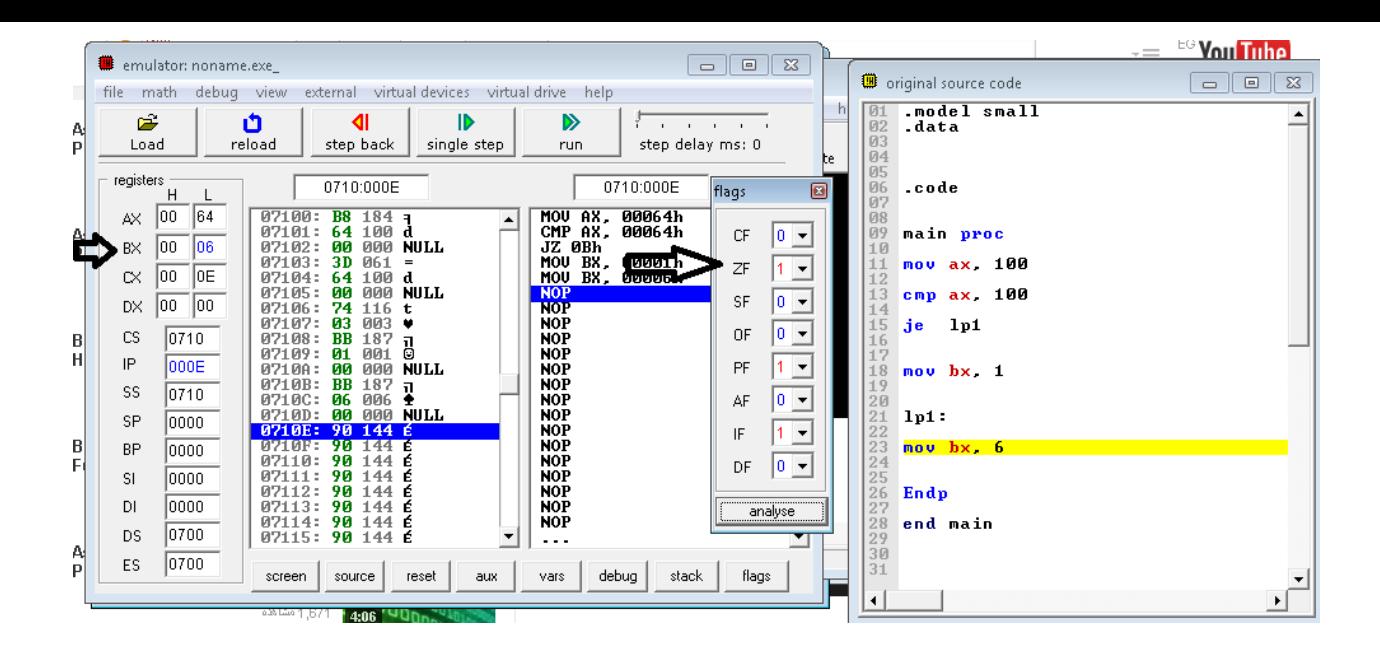

 **مثال على القفز jcxz**

**.model small .data** 

**.code** 

 **main proc** 

 **mov cx, 1 mov ax, 1**

 **sub cx, ax** 

 **jcxz lp1** 

 **mov bx, 1** 

 **lp1:**

 **mov bx, 6**

 **Endp**

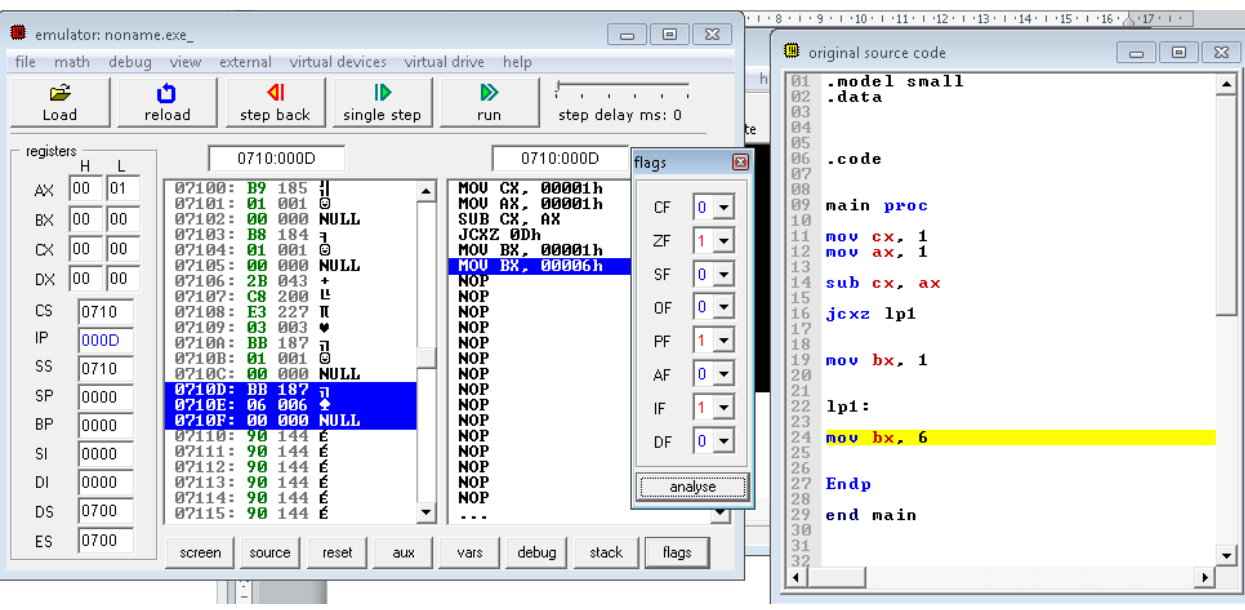

#### **مثال على القفز Ja**

### **model small. data.**

 **code.**

**main proc** 

**mov ax, 11 mov bx, 12** 

**cmp bx, ax** 

**ja lp1** 

 **mov bx, 1** 

**:lp1** 

**mov bx, 6** 

**Endp** 

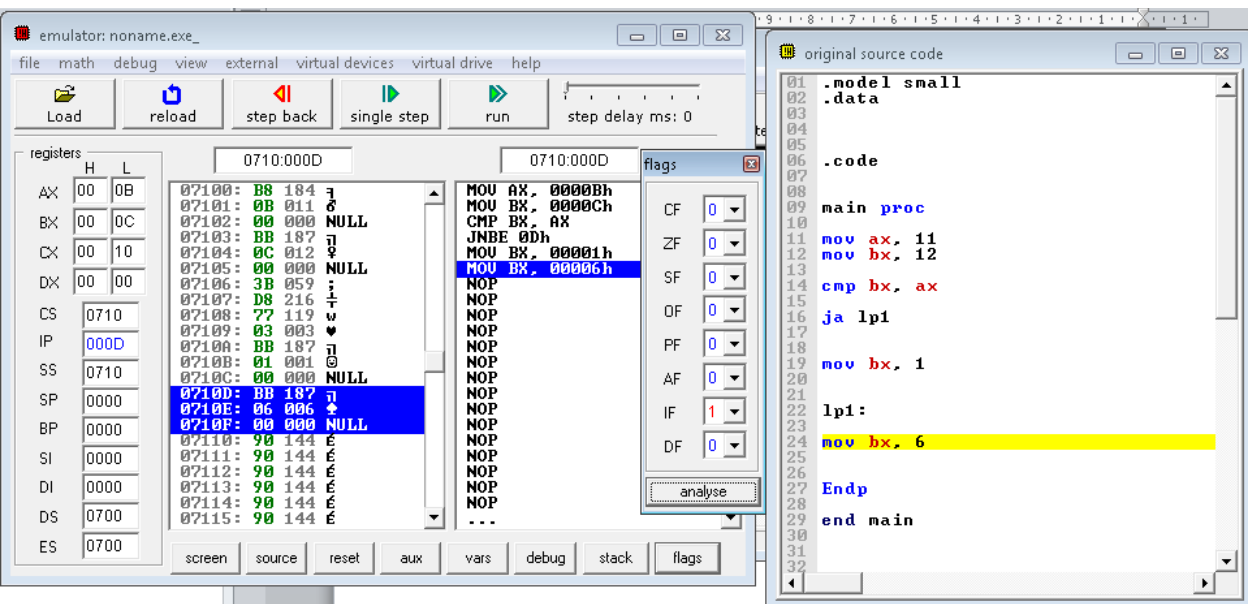

**\$\$\$\$\$\$\$\$\$\$\$\$\$\$\$\$\$\$\$\$\$\$\$\$\$\$\$\$\$\$\$\$\$\$\$\$\$\$\$\$\$\$\$\$\$\$\$\$\$\$\$\$\$\$**

LOOPZ / LOOPE **ّ القفز إلى الحجرة المعر فة بواسطة اللفتة القصيرة إذا كان CX ل يساوى الصفر**

**مثال**

**.model small .data .code main proc mov cx, 5 mov bx, 5 lop: mov dl, 6 add dl, 48 mov ah, 2h int 21h cmp bx, 5 loopz lop**

 **Endp**

 **end main**

**\$\$\$\$\$\$\$\$\$\$\$\$\$\$\$\$\$\$\$\$\$\$\$**

# **/ إزاحة رياضية إزاحة منطقية و كلهما نحو اليسار : SHL/SAL**

**مثال**

**.model small .data** 

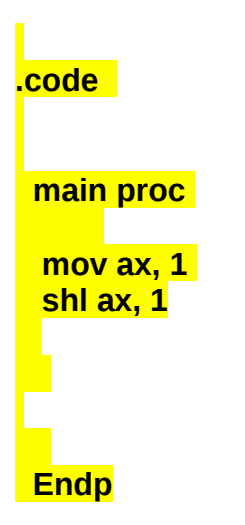

 **end main**

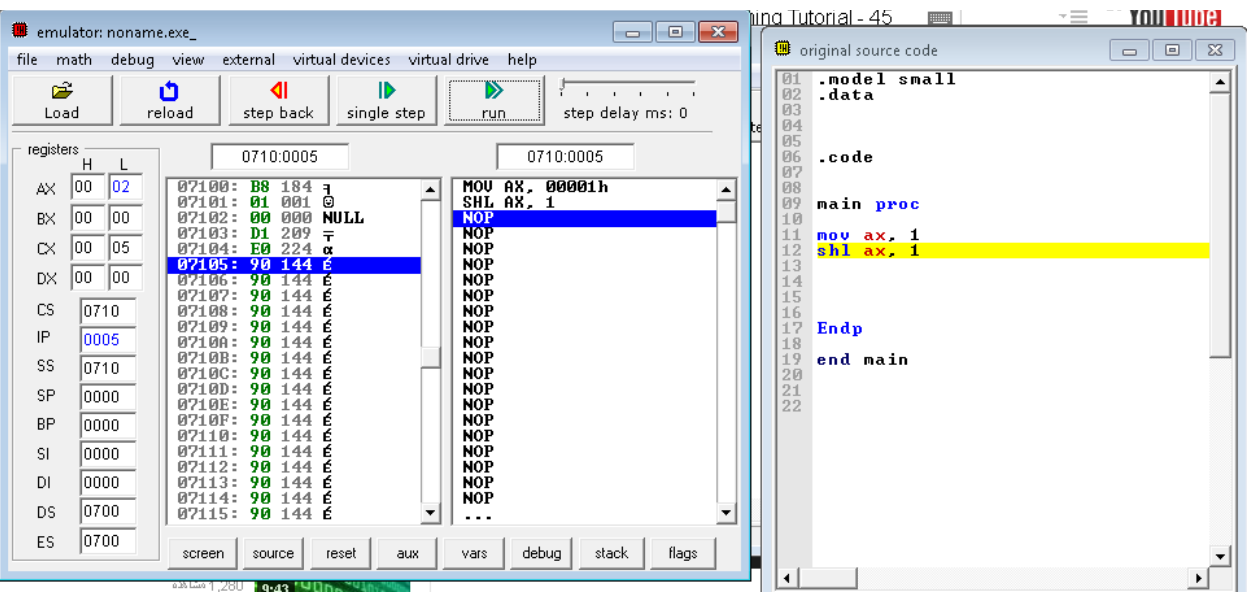

# **إزاحة رياضية إزاحة منطقية و كلهما نحو / اليمين : R SH/ R SA**

**مثال**

**.model small .data**

## **.code**

# **main proc**

**mov ax, 1 shr ax, 2**

# **Endp**

### **end main**

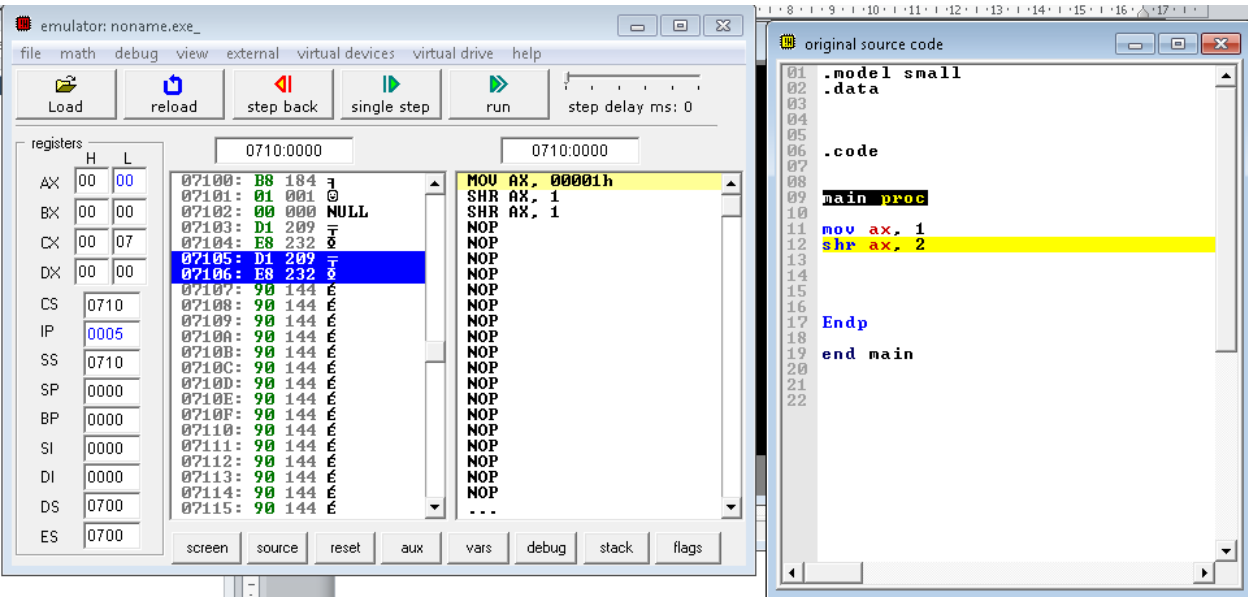

### **\$\$\$\$\$\$\$\$\$\$\$\$\$\$\$\$\$\$\$**

 **ضرب بدن إشارة : MUL تقسيم بدون إشارة : DIV** 

.**model small .data** 

**.code** 

 **main proc** 

 **mov al, 5h mov bl, 2h**

 **mul bl**

 **Endp**

# **end main**

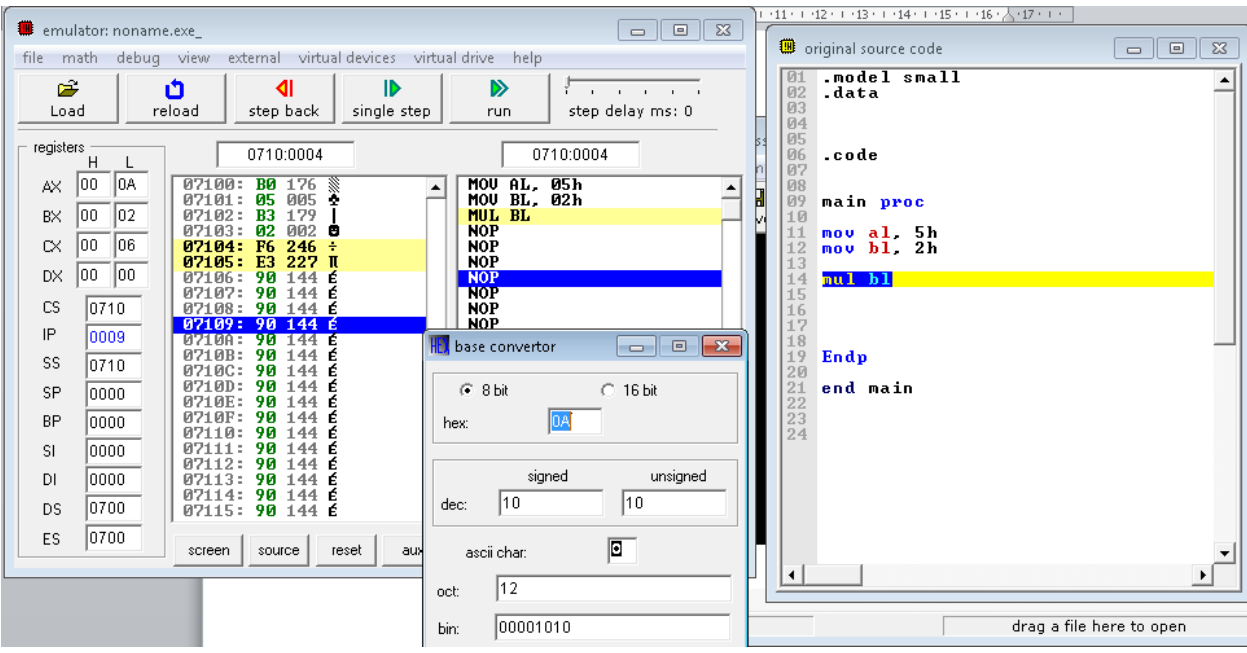

# **مثال على**

**Div**

### **.model small**

**.data**

# **.code**

# **main proc**

**mov ax, 0080h mov bl, 2**

**div bl**

## **Endp**

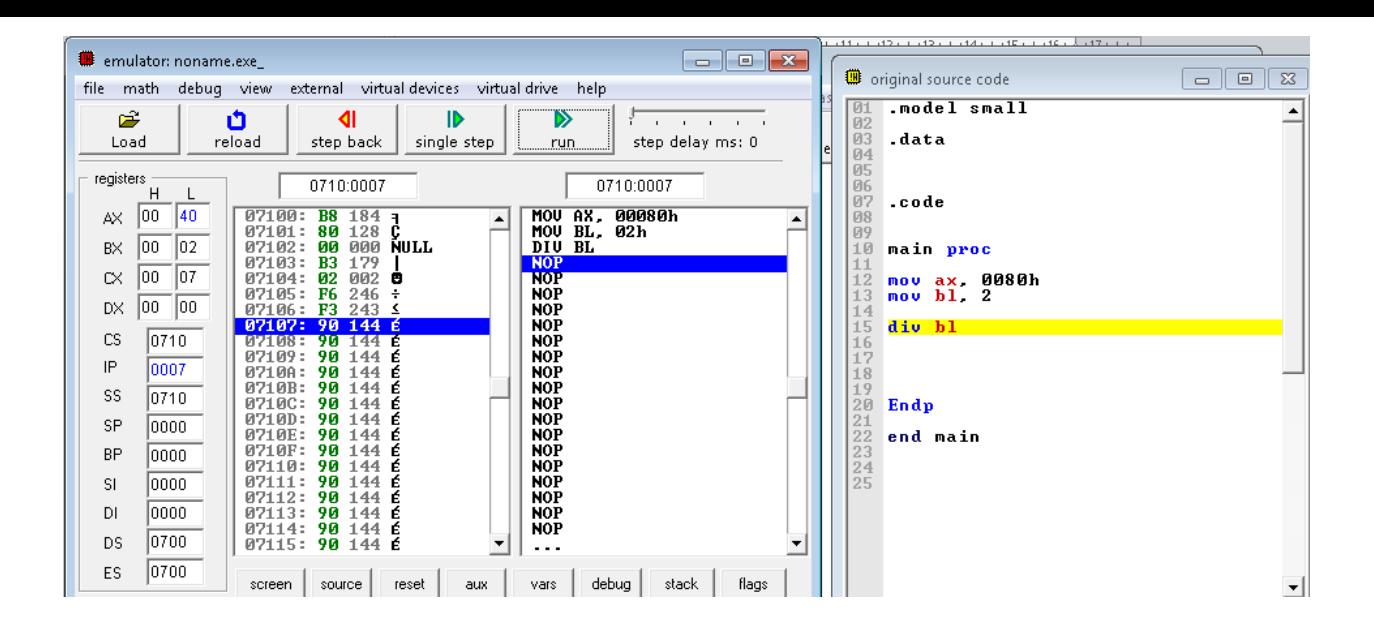

# **مثال بسيط على الرسم**

**name "vga"**

**; this program draws a tiny rectangle in vga mode.**

**org 100h**

**jmp code**

**; dimensions of the rectangle: ; width: 10 pixels ; height: 5 pixels**

**w equ 10 h equ 5**

#### **; set video mode 13h - 320x200**

**code: mov ah, 0 mov al, 13h int 10h**

#### **; draw upper line:**

 **mov cx, 100+w ; column mov dx, 20 ; row mov al, 15 ; white u1: mov ah, 0ch ; put pixel int 10h**

 **dec cx cmp cx, 100 jae u1**

**; draw bottom line:**

 **mov cx, 100+w ; column mov dx, 20+h ; row mov al, 15 ; white**

```
u2: mov ah, 0ch ; put pixel
   int 10h
   dec cx
   cmp cx, 100
   ja u2
; draw left line:
  mov cx, 100 ; column
   mov dx, 20+h ; row
   mov al, 15 ; white
u3: mov ah, 0ch ; put pixel
   int 10h
   dec dx
   cmp dx, 20
   ja u3 
; draw right line:
   mov cx, 100+w ; column
   mov dx, 20+h ; row
   mov al, 15 ; white
u4: mov ah, 0ch ; put pixel
   int 10h
   dec dx
   cmp dx, 20
   ja u4 
; pause the screen for dos compatibility:
;wait for keypress
 mov ah,00
 int 16h
```

```
; return to text mode:
  mov ah,00
  mov al,03 ;text mode 3
 int 10h
```
### **ret**

**\$\$\$\$\$\$\$\$\$\$\$\$\$\$\$\$\$\$\$\$\$\$\$\$\$** 

 **مرجبا بالعالم بكود اصغر**

**org 100h**

**jmp start**

**msg: db "Hello, World!", 0Dh,0Ah, 24h**

```
start: mov dx, msg
    mov ah, 09h 
    int 21h 
    mov ah, 0 
    int 16h
```
**ret**

**( ( محمد احمد عبد الغنى ابراهيم ترجمان عربى** 

[Mo.am86@yahoo.com](mailto:Mo.am86@yahoo.com)

<https://www.facebook.com/mohuomha.mo>

 **للحصول على برامج مجانية**

<http://arabicturgeman.blogspot.com/>